## **Inhaltsverzeichnis**

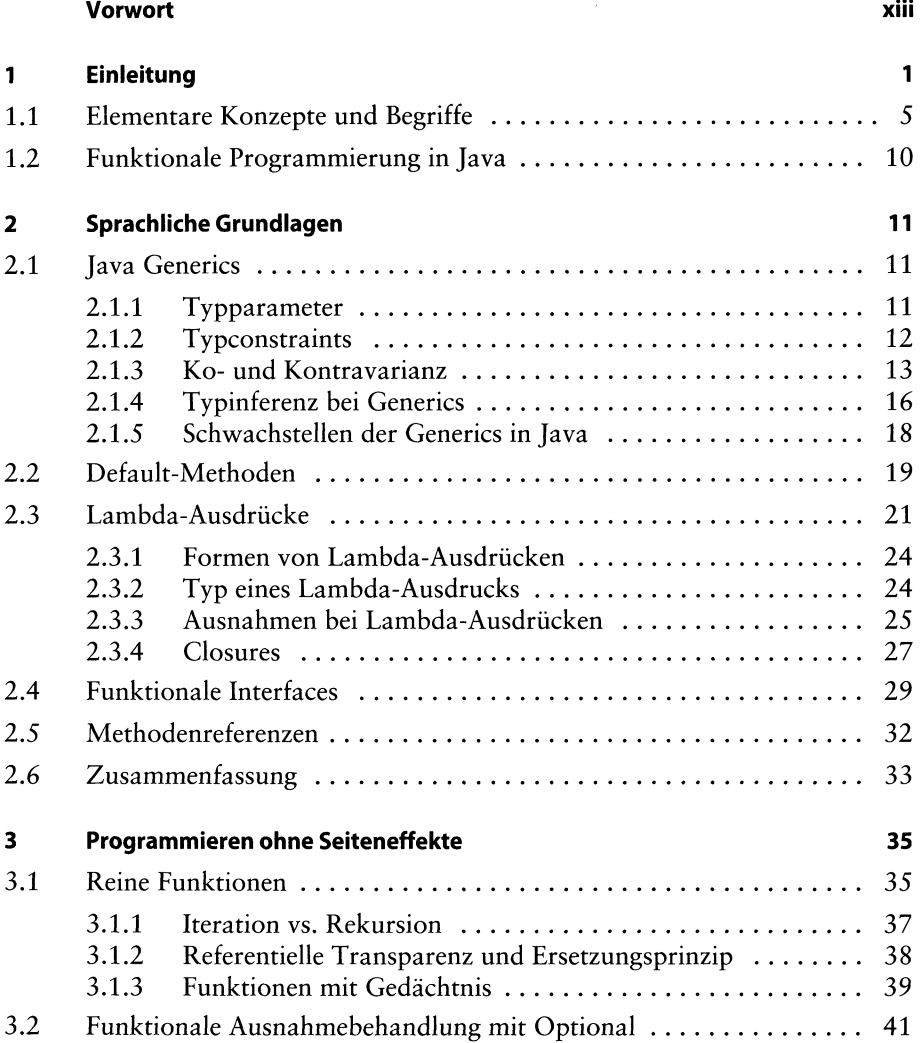

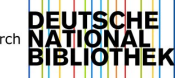

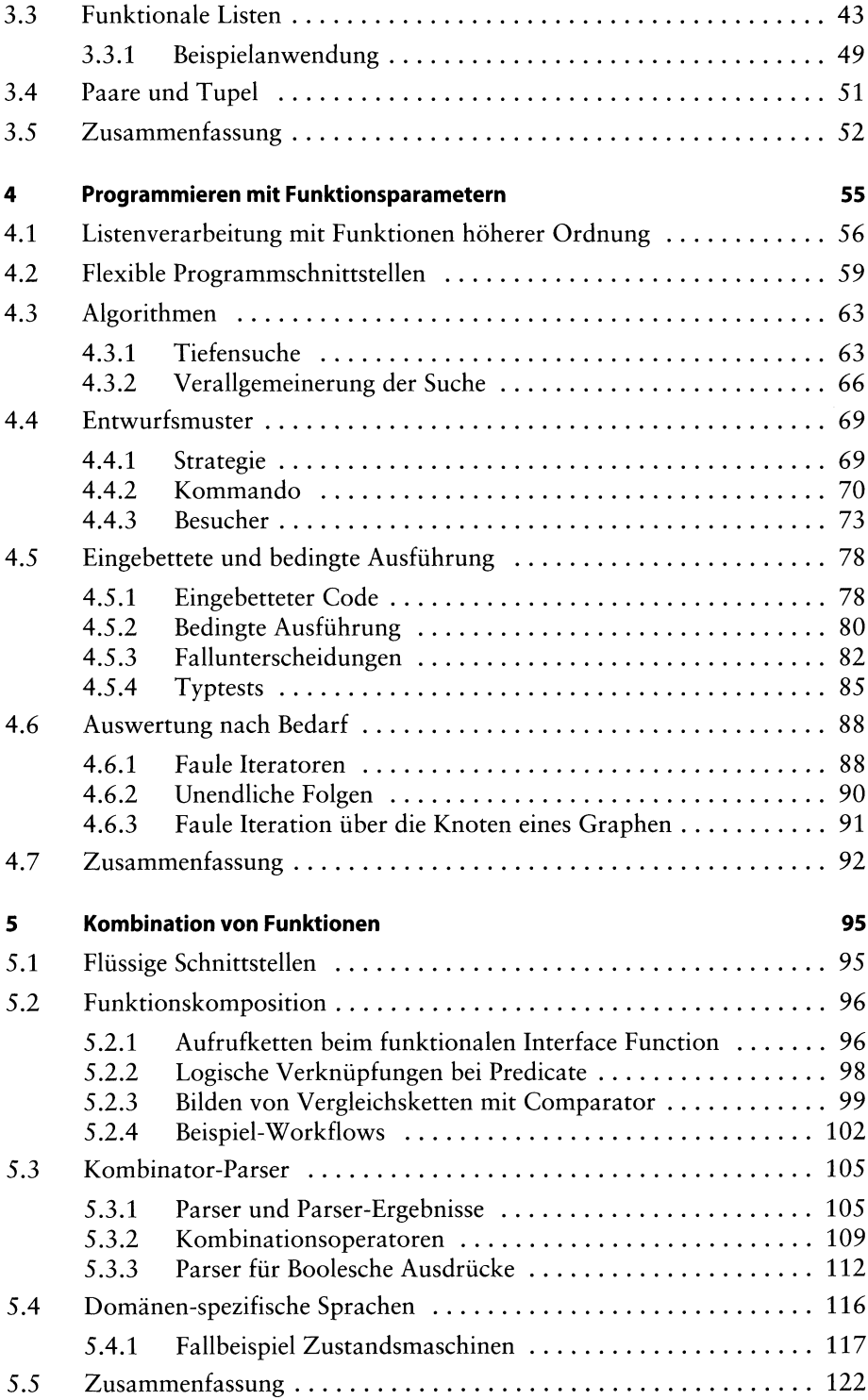

![](_page_2_Picture_13.jpeg)

![](_page_3_Picture_367.jpeg)

![](_page_4_Picture_388.jpeg)